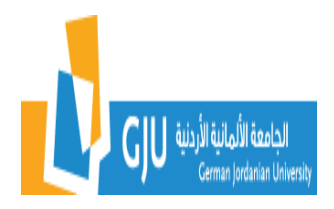

## **German Jordanian University School of Applied Medical Sciences Department of Biomedical Engineering**

## **BM3288: Physiological Modeling and Control Systems Lab**

## **Course Catalog**

## **1 Credit hour (3 hrs laboratory)**

Introduce the concepts learned in the course through practical experiments using software application such as Matlab and Simulink. Topics covered include basics of different mathematical concepts (complex variables, Laplace transform, transfer function, zeros/ poles, and frequency domain plots), lumped/ distributed models of different physiological systems, control systems analysis and modeling in time domain and frequency domain, performance of first order, second order and higher order systems, block diagram, reduction of multiple subsystems, and root locus.

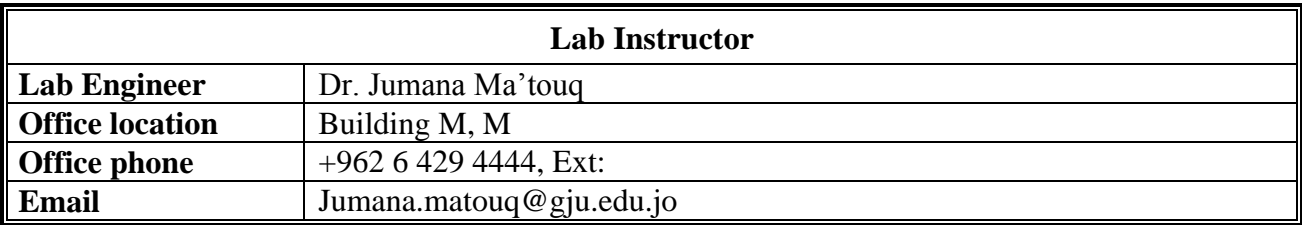

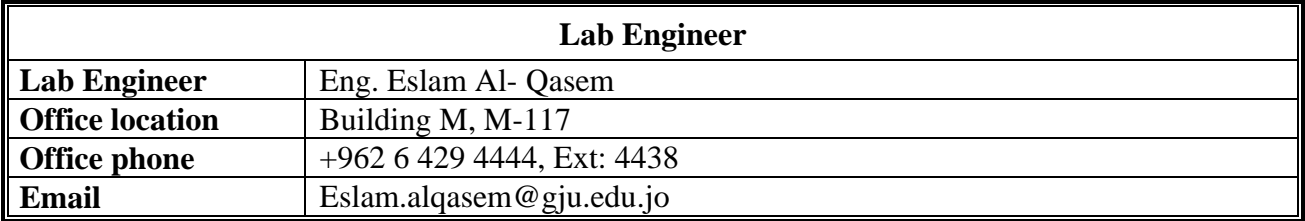

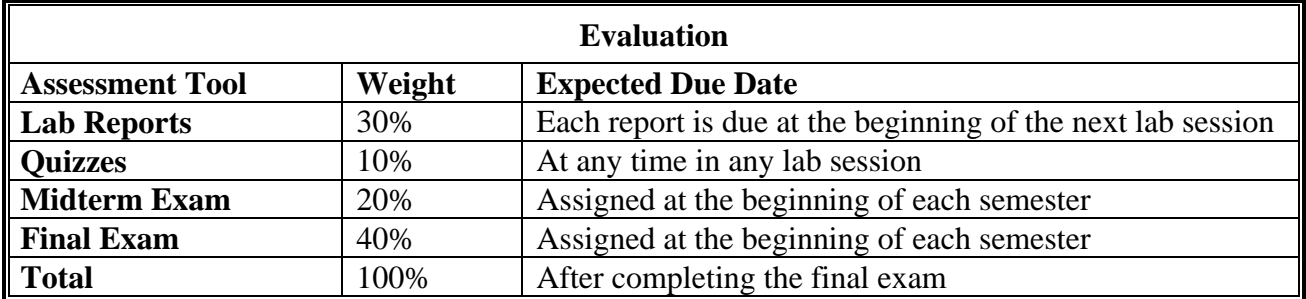

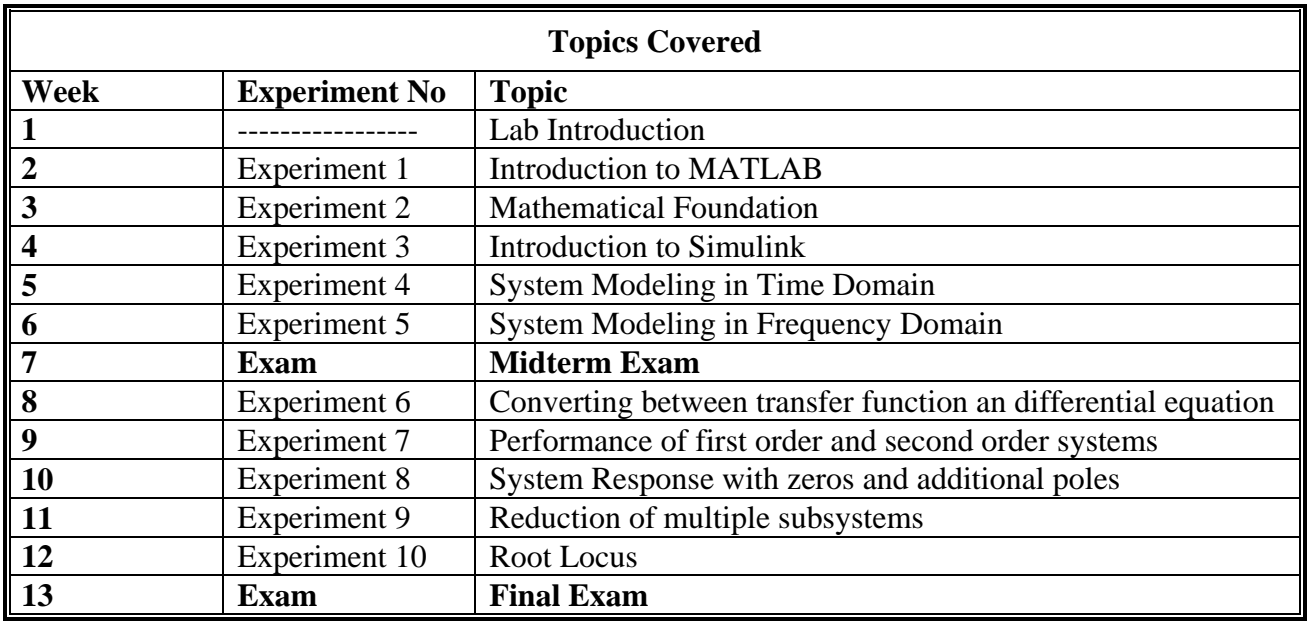

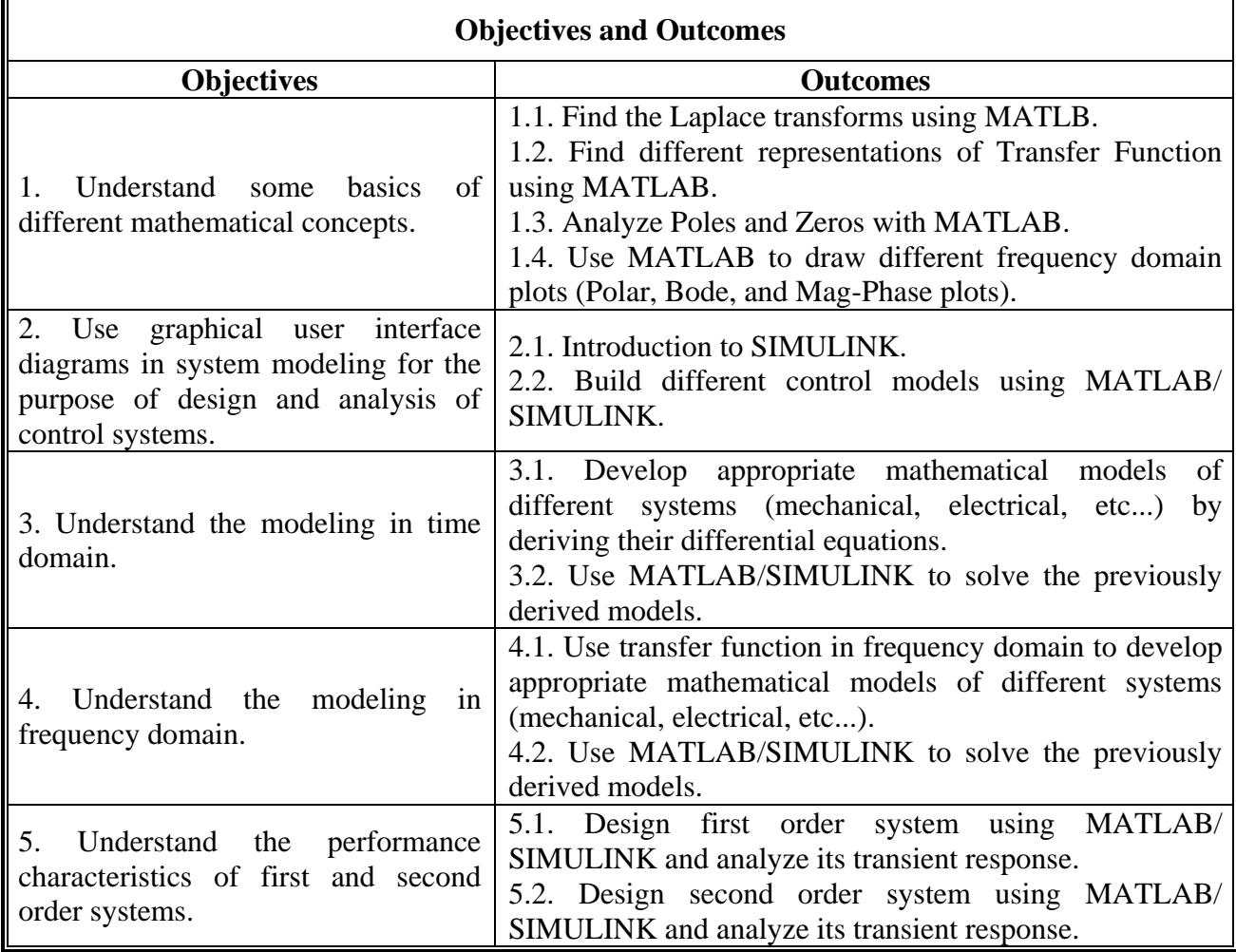

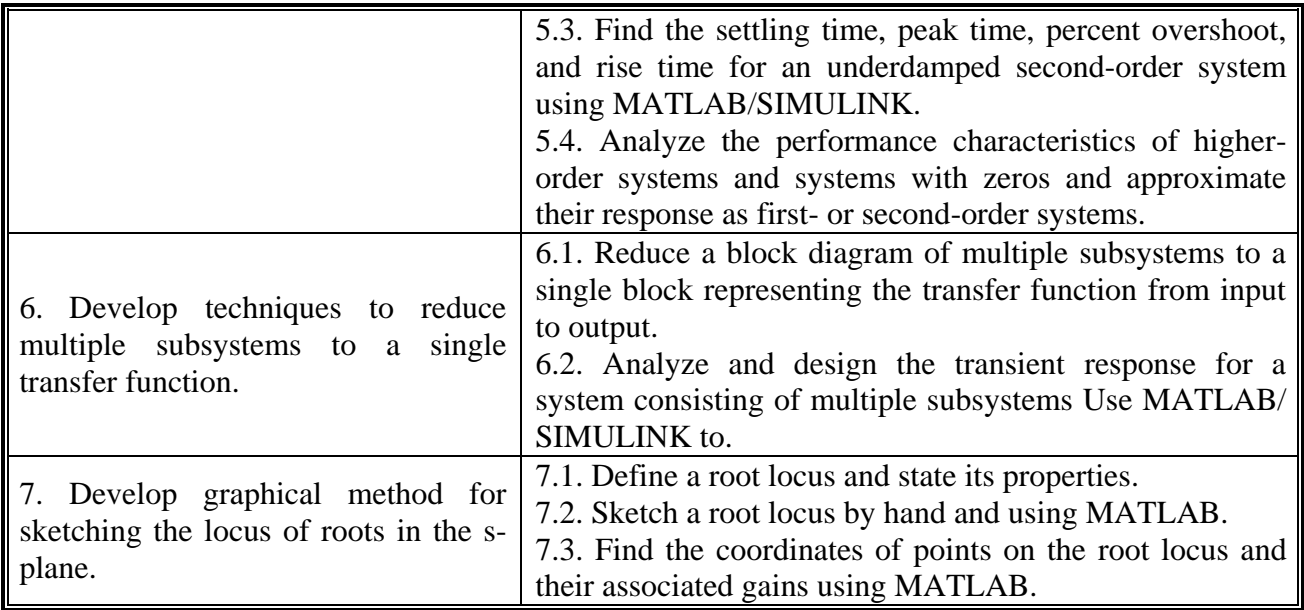

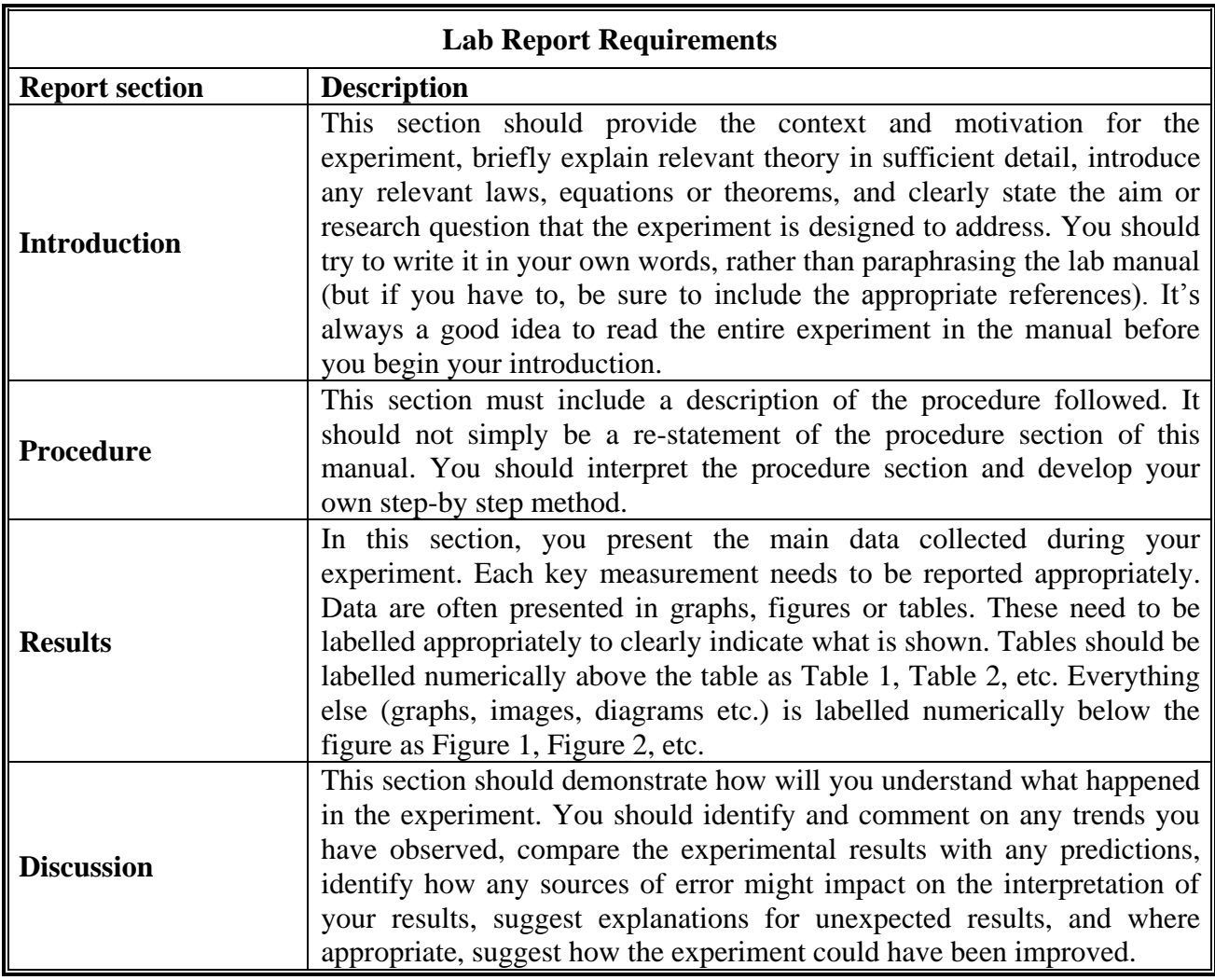

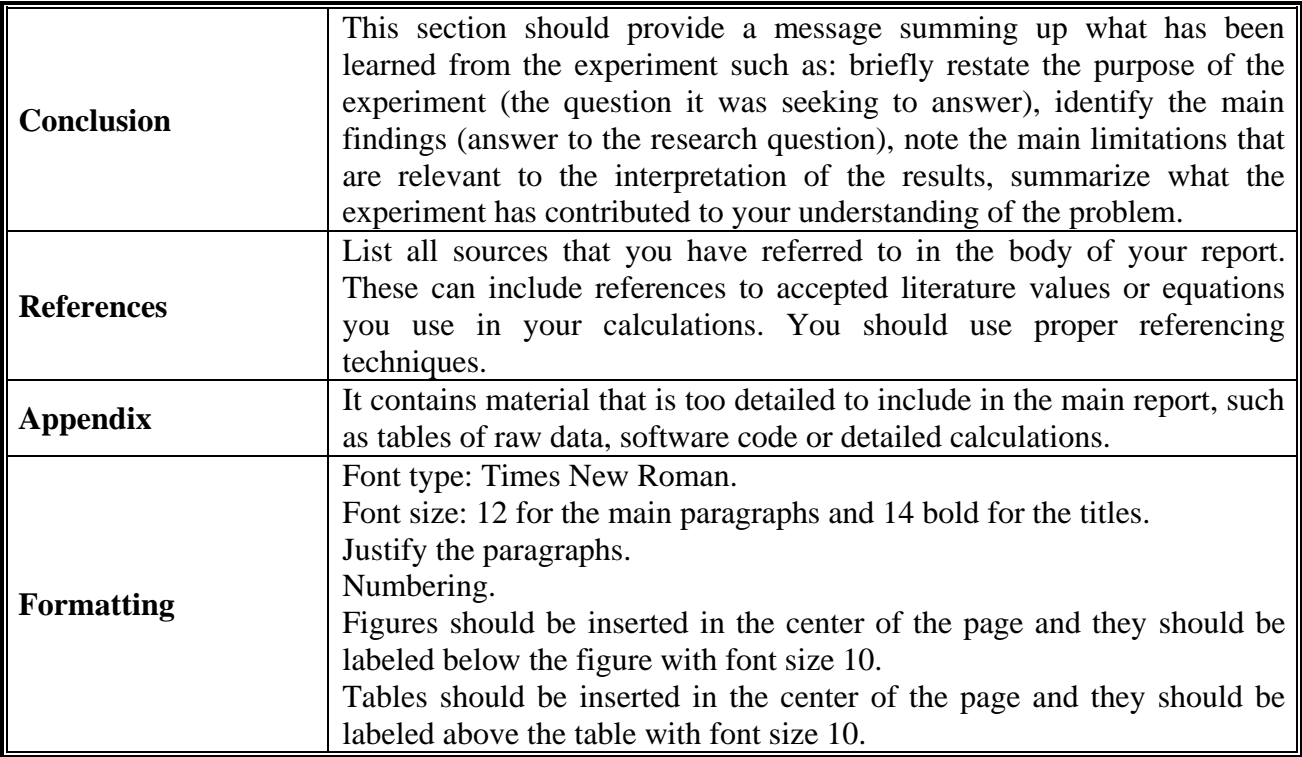

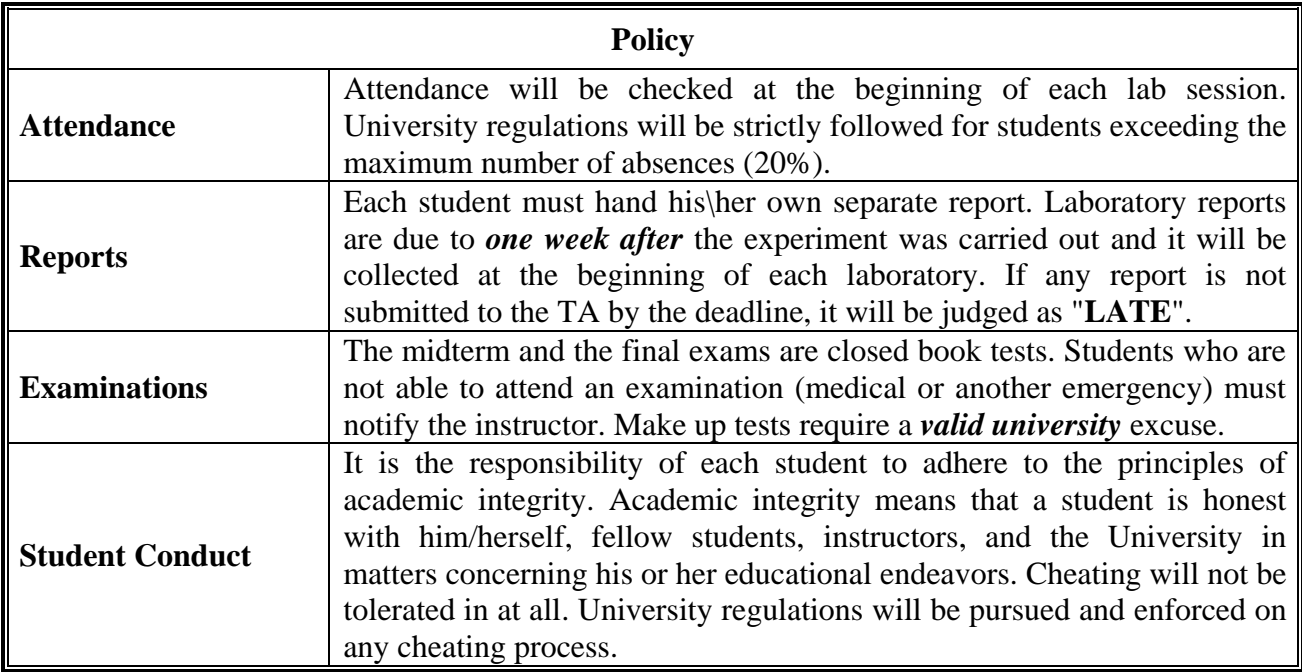